## [TNC - General - Why can I no longer upload the Transnationa](https://sfc.ec.europa.eu/en/2014/support-ecms/tnc/faq/tnc-general-why-can-i-no-longer-upload-transnational-cooperation-projects)l [Cooperation Projects \(EAFRD\) as an Excel file](https://sfc.ec.europa.eu/en/2014/support-ecms/tnc/faq/tnc-general-why-can-i-no-longer-upload-transnational-cooperation-projects)?

EN (FR & DE versions below)

We are pleased to inform you that the new structured module for LEAD Er Snational cooperation projects (EAFRD) is planned to be available for encoding a Monday 20<sup>th</sup> November.

Users with MSMA update access for EAFRD will be able to create, edit and validate the ational cooperation project (EAFRD) in a structured way via the rogramming > Transnational cooperation project (EAFRD) menu i[n SFC2014](https://webgate.ec.europa.eu/sfc2014/frontoffice/ui)

In order to make the transition from the current Excel format for the Transnational cooperation project (TNC) t the new structured module the following steps will occur:

- From 13<sup>th</sup> November, the old TNC Excel module will not be available anymore for the creation of new TNC projects (But existing TNC projects can still be consulted by Member States/Commission during th period).
- From 20<sup>th</sup> November, the new TNC structured module will be available for encoding.

Note that any TNC Excel projects already created will be imported by the Commission into the new TNC structured module Member States will have to verify the encoded information and submit the projects to the Commission.

We will inform you by mail as soon as the ansnational cooperation project (EAFRD) structured module is activated, and further information and updates will also be posted on our portal: [https://ec.europa.eu/sfc/en/2014/ho](https://sfc.ec.europa.eu/2014/home)me

---------

## FR

Nous avons le plaisir de vous informer que le nouveau module strecturé de Coopération transnationale (Feader) LEADER sera disponible pour encodage à partiludui 20 novembre.

Les utilisateurs ayant le rôle de mise à jour pour le fond FEADER pourront créer, éditer et validertide Coopération transnationale (Feader) de façon structuré sous le meritogrammation > Projet de Coopération transnationale (Feader) dans SFC2014.

Afin de faciliter la transition du fichier actuel sous format Excel pour le Projet de Coopération transnationale (CTN) au nouveau module structuré, les étapes suivantes seront prévues:

• A partir du 13 novembre l'ancien module sous format Excel pour le Projet de Coopération transnationale (CTN) sera plus disponible pour la création de nouveaux projets (Néanmoins les projets existants rester disponibles pour consultation par l'Etat Membre/Commission durant cette période).

• A partir du 20 novembrele nouveau module sous forme structuré sera disponible pour encodage.

Veuillez noter que les projets de coopération transnationale existants, sous format Excel, seront importés par Commission sous le nouveau module structuré. L'Etat Membre devra vérifier l'encodage de l'information et soumettre les projets à la Commission.

Nous vous informerons par courrier électronique dès que le nouveau module serugieurée Coopération transnationale (Feader) est activé. Plus d'information et mises à jour à ce sujet seront aussi publiées sur notre portail: [https://ec.europa.eu/sfc/en/2014/ho](https://sfc.ec.europa.eu/2014/home)me .

---------

## DE

Wir freuen uns sehr, Ihnen berichten zu können, dass das neue strukturierte Modul für LEADERR transnationale Zusammenarbeit (ELER) ist geplant, ab Montag, den 20. Novemberfür die Codierung verfügbar zu sein.

Benutzer mit MSMA-Aktualisierung für ELER können das giekt Transnationale Zusammenarbeit (ELER) über das Men@rogrammplanung > Projekt Transnationale Zusammenarbeit (ELER) in SFC2014 erstellen, bearbeiten und validieren.

Um einen problemlosen Übergang vom aktuellen Excel-Format für mot transnationale Zusammenarbeit (TNZ) zum neuen strukturierten Modul zu machen, werden folgende Schritte durchgeführt:

- Ab dem 13.11, das alte TNZ-Excel-Modul wird nicht mehr für die Erstellung neuer TNZ-Projekte verfügbar sein (allerdings können bestehende TNZ-Projekte in diesem Zeitraum von den Mitgliedstaaten/der Kommission noch konsultiert werden).
- Ab dem 20.11, das neue strukturierte TNZ-Modul wird für die Codierung verfügbar sein.

Bitte beachten Sie, dass bereits erstellte TNZ-Excel-Projekte von der Kommission in das neue strukturierte TNZ-Modul importiert werdenDie Mitgliedstaaten müssen die kodierten Informationen überprüfen und die Projekte der Kommission vorlegen.

Wir werden Sie per E-Mail informieren, sobald das neue strukturierte Modul für diest Transnationale Zusammenarbeit (ELER) aktiviert ist. Weitere Informationen und Aktualisierungen werden ebenfalls auf unserem Portal veröffentlichtttps://ec.europa.eu/sfc/en/2014/home

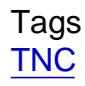

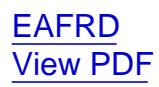